## IEEE Xplore Digital Library Tips for authors

Eszter Lukács IEEE Client Services Manager Europe

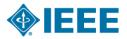

### About the IEEE

- A not-for-profit society
- World's largest technical membership association with over 415,000 members in 160 countries
- Five core areas of activity
  - Publishing
  - Conferences
  - Standards
  - Membership
  - E-learning

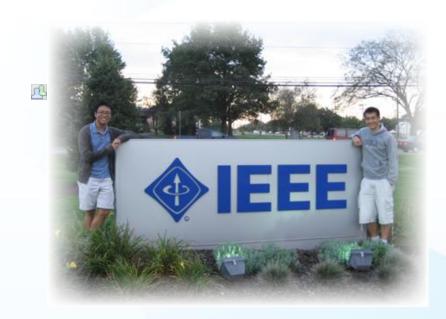

#### **IEEE's Mission**

IEEE's core purpose is to foster technological innovation and excellence for the benefit of humanity

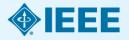

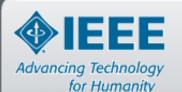

#### The world's leading professional association for the advancement of technology

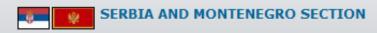

About Us Membership Section Officers Committee Chapters Student Branch Awards Document Archive Links Contact Us

Chapters: COMM | CO | CIS | ED/SSC | IE/IA/PEL | MTT | PE | SP/CAS | ES | WIE | EMC | BT | CE

Home

#### SHORT HISTORY OF THE IEEE SERBIA & MONTENEGRO SECTION

The formation date of the IEEE Serbia & Montenegro Section is the 21st June 1971.

IEEE Serbia & Montenegro Section is the successor of the former IEEE Yugoslav and IEEE Yugoslavia Sections.

Short History (main milestones):

| 21st June 1971     | Foundation date of the IEEE Yugoslav Section. At that time IEEE Yugoslav Section covered the territory of the former Socialist Federal Republic of Yugoslavia (SFRY).                                                                                                    |
|--------------------|----------------------------------------------------------------------------------------------------|
| 1st August 1992    | Friendly splitting of the IEEE Yugoslav Section into three different sections: IEEE Croatia Section, IEEE Slovenia Section and IEEE Yugoslavia Section. After that date the IEEE Yugoslavia Section gathered members from the territories of the three independent states: Bosnia & Herzegovina, Macedonia and FR Yugoslavia (Serbia & Montenegro) |
| 14th February 1997 | Formation of the IEEE Macedonia Section. After that date IEEE Yugoslavia Section gathered members from the territories of the two states: Bosnia & Herzegovina and FR Yugoslavia (Serbia & Montenegro)                                                                                                    |
| 18th June 2005     | IEEE Yugoslavia Section changed the name into the IEEE Serbia & Montenegro Section, as the state union<br>Serbia and Montenegro has been formed in 2003, replacing FR Yugoslavia                                                                                                    |
| 12th November 2005 | Foundation of the IEEE Bosnia and Herzegovina Section. From that date membership of the IEEE Serbia & Montenegro Section came from the territory of the state union Serbia and Montenegro, only.                                                                                                    |
| 21st May 2006      | Since that day IEEE Serbia & Montenegro Section gathered members from the territories of the two independent states, Republic of Serbia and Republic of Montenegro.                                                                                                    |

# Technology leaders rely on IEEE publications and tutorials

**IEEE Journals & Magazines**—Top-cited in the fields of electrical engineering and computing—174 in all.

Eight New in 2015

**IEEE Conference Proceedings**—Cutting-edge papers presented at IEEE conferences globally.

Now 1,400+ Annual titles!

**IEEE Standards**—Quality product and technology standards used by worldwide industries and companies to ensure safety, drive technology, and develop markets.

Smart Grid, NESC®, 802

**IEEE Educational Courses**—Over 300 IEEE educational online learning courses, plus IEEE English for Engineering.

More Courses, New Series

eBooks Collections— Two eBook collections now available, IEEE-Wiley eBooks Library, MIT Press eBooks Library and NEW in 2015!

Morgan & Claypool eBooks

IEEE-Wiley, MIT Press and Morgan & Claypool

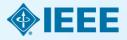

#### Full text content from all 38 IEEE Societies

IEEE Aerospace and Electronic Systems Society
IEEE Antennas and Propagation Society
IEEE Broadcast Technology Society
IEEE Circuits and Systems Society
IEEE Communications Society
IEEE Components, Packaging, and Manufacturing Technology Society
IEEE Computational Intelligence Society
IEEE Computer Society

IEEE Consumer Electronics Society

**IEEE Control Systems Society** 

**IEEE Dielectrics and Electrical Insulation Society** 

**IEEE Education Society** 

**IEEE Electron Devices Society** 

**IEEE Electromagnetic Compatibility Society** 

**IEEE Engineering in Medicine and Biology Society** 

**IEEE Geoscience and Remote Sensing Society** 

**IEEE Industrial Electronics Society** 

**IEEE Industry Applications Society** 

**IEEE Information Theory Society** 

**IEEE Instrumentation and Measurement Society** 

**IEEE Intelligent Transportation Systems Society** 

**IEEE Magnetics Society** 

**IEEE Microwave Theory and Techniques Society** 

**IEEE Nuclear and Plasma Sciences Society** 

**IEEE Oceanic Engineering Society** 

**IEEE Photonics Society** 

**IEEE Power Electronics Society** 

**IEEE Power & Energy Society** 

**IEEE Product Safety Engineering Society** 

**IEEE Professional Communications Society** 

**IEEE Reliability Society** 

**IEEE Robotics and Automation Society** 

**IEEE Signal Processing Society** 

IEEE Society on Social Implications of Technology

**IEEE Solid-State Circuits Society** 

**IEEE Systems, Man, and Cybernetics Society** 

IEEE Ultrasonics, Ferroelectrics, and Frequency Control Society

**IEEE Vehicular Technology Society** 

## IEEE covers all areas of technology

More than just electrical engineering & computer science

## MACHINE LEARNING BIG DATA

**OPTICS** RENEWABLE ENERGY

SEMICONDUCTORS SMART GRID

MAGNG NANOTECHNOLOGY

SIGNAL PROCESSING AEROSPACE

COMMUNICATIONS

**HUMAN-CENTERED INFORMATICS** 

**BIOMEDICAL ENGINEERING** 

**ELECTRONICS** 

**NEXT GEN WIRELESS CIRCUITS** 

**CLOUD COMPUTING** 

CYBER SECURITY ELECTROMAGNETICS & IEEE

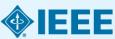

#### Life Sciences

- At least eight IEEE publications are dedicated in whole or in part to technology related to Life Sciences.
- Plus, there are more than 90 annual conferences, 20 periodicals and 20 IEEE standards that cover medical device communications.
- In IEEE *Xplore*, you'll also find coverage of therapeutic devices used in rehabilitation processes, such as physical therapy and devices used to restore movement and function.
- Examples of IEEE publications:
  - IEEE Pulse
  - IEEE Trans. on Biomedical Engineering
  - IEEE Reviews on Biomedical Engineering
  - IEEE Trans. on Neural Systems and Rehabilitation Engineering
  - IEEE Trans. on Information Technology in Biomedicine
  - IEEE Trans. on Medical Imaging
  - IEEE/ACM Trans. on Computational Biology and Bioinformatics
  - IEEE Trans. on Biomedical Circuits and Systems
  - IEEE Trans. on NanoBioscience
  - IEEE Trans. on Autonomous Mental Development.

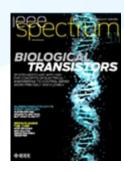

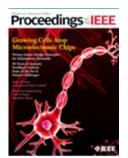

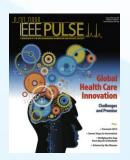

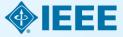

#### Geoscience and related fields

- IEEE's geoscience and remote sensing publications cover the fusion of engineering and geoscientific fields including geophysics, geology, hydrology, meteorology, etc.
- In IEEE Xplore, you'll also find information relevant to natural resources engineering and mineral resources engineering, including extensive coverage of technologies related to oil and gas exploration, drilling operations, offshore oil rigs and mining.

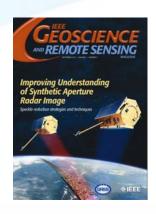

- Examples of IEEE publications:
  - IEEE Trans. on Geoscience & Remote Sensing
  - IEEE Geoscience & Remote Sensing Magazine
  - IEEE Geoscience & Remote Sensing Letters
  - IEEE International Symposium Geoscience and Remote Sensing (IGARSS)
  - IEEE Petroleum and Chemical Industry Technical Conference (PCIC)

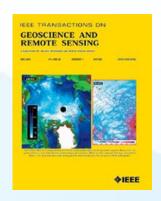

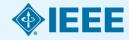

### **Manufacturing Engineering**

- IEEE's publications cover manufacturing practices and technologies, including the development of systems, processes, machines, and tools.
- In IEEE Xplore, you'll find information on virtual manufacturing, computer integrated manufacturing, agile manufacturing, quality control, robotics and automation, mechatronics, and much more
- Relevant IEEE publications include:
  - IEEE/ASME Transactions on Mechatronics
     (#1 most cited journal in Engineering Manufacturing)
  - IEEE Transactions on Components, Packaging and Manufacturing Technology
  - IEEE Transactions on Semiconductor Manufacturing
  - IEEE Transactions on Automation Science and Engineering
  - IEEE Robotics & Automation Magazine
  - IEEE International Symposium on Assembly and Manufacturing
  - International Conference on Digital Manufacturing and Automation
  - e-Manufacturing & Design Collaboration Symposium Electronics Manufacturing Technology Symposium
  - International Conference on System Science, Engineering Design and Manufacturing Informatization

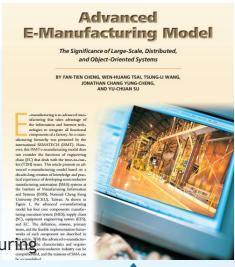

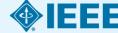

## **Digital Art & Technology**

- IEEE Xplore covers the leading edge of computer graphics technology and its applications in everything from business to the arts.
- Topics include computer graphics, design, animation, 3D, user interface, motion graphics, and more
- Examples of IEEE Xplore publications:
  - IEEE Computer Graphics
  - IEEE Trans. On Visualization & Computer Graphics
  - International Conference on Computer-Aided Design
     & Computer Graphics
  - International Conference on Computer Graphics,
     Imaging & Visualization
  - International Conference on Image & Graphics

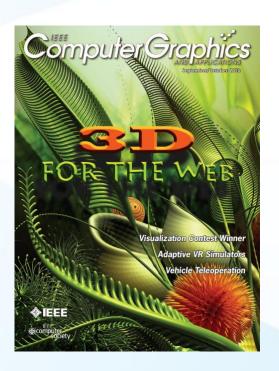

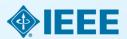

## **Game Design**

- IEEE Xplore covers the design of video games, mathematical games, human-computer interactions in games, and games involving physical objects.
- Topics include game production, computational intelligence, artificial intelligence, simulations, and more
- Examples of IEEE Xplore publications:
  - IEEE Trans. On Computational Intelligence and AI in Games
  - Symposium on Computational Intelligence in Games
  - International Conference on Computer Games
  - International Workshop on Digital Game and Intelligent Toy Enhanced Learning
  - International Symposium on Haptic, Audio, Visual Environments and Games

#### Computational Intelligence in Games 2014 August 26 – 29, Park Inn Hotel, Dortmund, Germany

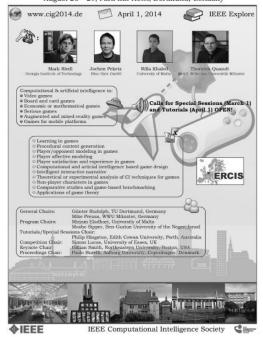

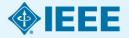

# With IEEE *Xplore*, learn how technology impacts fields such as...

**Healthcare**: telemedicine, electronic medical records, patient-specific healthcare, cloud computing in the medical field, patient monitoring systems, informatics, and more

IEEE TRANSACTIONS ON INFORMATION TECHNOLOGY IN BIOMEDICINE, VOL. 16, NO. 2, MARCH 2012

185

## Emerging Technologies for Patient-Specific Healthcare

#### I. INTRODUCTION

ATIENT-SPECIFIC healthcare is a research field that has recently garnered much more attention due to the benefits of better services provided to patients and a reduction of healthcare costs. A series of emerging technologies [1] aim to emphasize the provision of personalized healthcare services to patients [2]–[5]. These include the following.

- Pattern recognition methods for signal pattern classification toward the prediction and diagnosis of diseases.
- Body sensor networks.
- Algorithms for the analysis of patient-specific physiological signals.
- Ontologies and context-based electronic health records (EHRs).
- 5) Mathedologies for the interestion of clinical interity, and

intranuclear spike activity recorded from Parkinson's disease patients.

A new Neural Sensing Healthcare System for 3D Vision Technology, NeuroGlasses, is presented in [7]. NeuroGlasses is a nonintrusive, wearable physiological signal monitoring system to facilitate health analysis and diagnosis of 3-D video watchers. The NeuroGlasses system acquires health-related signals by physiological sensors and provides feedback of health-related features. The system employs signal-specific reconstruction and features extraction to compensate the distortion of signals caused by the variation of sensor placement. Through an on-campus pilot study, the experimental results show that NeuroGlasses system can effectively provide physiological information.

In the authors explore how the rhythmogram can be used

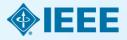

# With IEEE *Xplore*, learn how technology impacts fields such as...

**Transportation:** intelligent transportation systems, logistics, supply chain management, and more

- Related IEEE Journals & Conferences:
  - IEEE Trans. on Intelligent Transportation
     Systems
  - IEEE Intelligent Transportation Systems
     Magazine
  - IEEE Trans. on Automation Science and Engineering
  - IEEE International Conference on Automation and Logistics

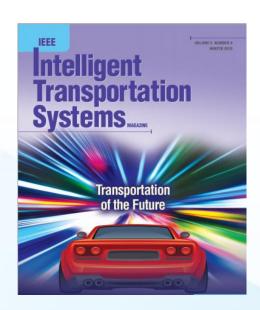

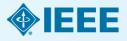

## Full text access to IEEE/IET Electronic Library (IEL)

- More than 3,4 million full text documents
- 174 IEEE journals & magazines
- 1400+ annual IEEE conferences + 43 VDE conferences
- More than 2800 IEEE
   standards (active, archived.
   redlines) + IEEE Standard
   Dictionary
- 20 IET conferences, 26 IET journals & magazines

- Inspec index records for all articles
- Backfile to 1988, select legacy data back to 1872
- Bell Labs Technical Journal (BLTJ) back to 1922

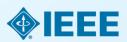

### New IEEE Journals Coming in 2015

- IEEE Trans. on Big Data
- IEEE Trans. on Transportation Electrification
- IEEE Trans. on Cognitive Communications and Networking
- IEEE Trans. on Computational Imaging
- IEEE Trans. on Molecular, Biological, and Multi-Scale Communications
- IEEE Trans. on Multi-Scale Computing Systems
- IEEE Trans. on Signal and Information Processing over Networks
- IEEE Systems, Man, and Cybernetics Magazine

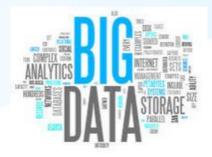

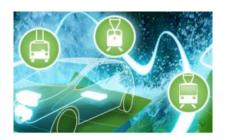

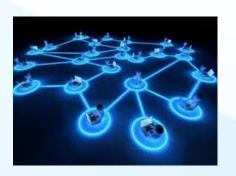

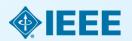

### New IEEE Journals Coming in 2016

- IEEE Robotics and Automation Letters
- IEEE Transactions on Sustainable Computing
- IEEE Journal of Multiscale and Multiphysics
   Computational Techniques
- IEEE Transactions on Intelligent Vehicles

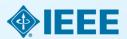

## **Examples of New IEEE Conferences in 2014**

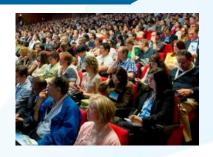

- **Internet of Things** (WF-IoT), 2014 IEEE World Forum on
- Humanitarian Technology Conference, (IHTC), 2014 IEEE Canada International
- Aerospace Electronics and Remote Sensing Technology (ICARES), 2014 IEEE International Conference on
- Antenna Measurements & Applications (CAMA), 2014 IEEE Conference on
- Consumer Electronics, Taiwan (ICCE-TW), 2014 IEEE International Conference on
- **Energy Conversion** (CENCON), 2014 IEEE Conference on
- **Ethics in Science**, Technology and Engineering, 2014 IEEE International Symposium on

- Transportation Electrification Asia-Pacific (ITEC Asia-Pacific), 2014 IEEE Conference and Expo
- **Intelligent Energy** and Power Systems (IEPS), 2014 IEEE International Conference on
- **Quantum Optics Workshop** (QOW), 2014
- Sensor Systems for a Changing Ocean (SSCO), 2014 IEEE
- Wireless and Mobile, 2014 IEEE Asia Pacific Conference on
- Industrial Engineering and Information Technology (IEIT), 2014 International Conference on
- Guidance, Navigation and Control Conference (CGNCC), 2014 IEEE Chinese

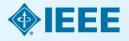

## Why Publish with the IEEE?

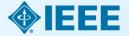

## **IEEE** quality makes an impact

Thomson Reuters Journal Citation Reports® by Impact Factor

#### **IEEE** publishes:

- 18 of the top 20 journals in Electrical and Electronic Engineering
- **18 of the top 20** journals in Telecommunications
- 8 of the top 10 journals in Computer Science, Hardware & Architecture
- **7 of the top 10** journals in Cybernetics
- 3 of the top 5 journals in Automation & Control Systems
- 3 of the top 5 journals in Artificial Intelligence
- **2 of the top 5** journals in Robotics

The Thomson Reuters Journal Citation Reports presents quantifiable statistical data that provides a systematic, objective way to evaluate the world's leading journals.

Based on the 2014 study released June 2015

More info: www.ieee.org/citations

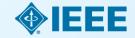

## **IEEE** quality makes an impact

Thomson Reuters Journal Citation Reports® by Impact Factor

#### **IEEE** journals are:

- # 1 in Automation and Control
- # 1 in Artificial Intelligence
- # 1 in Computer Hardware
- **# 1** in Cybernetics
- # 1 in Electrical Engineering
- # 1 in Information Systems
- # 1 in Measurement
- # 1 in Theory and Methods
- # 1 in Telecommunications
- # 2 in Aerospace Engineering
- # 2 in Robotics

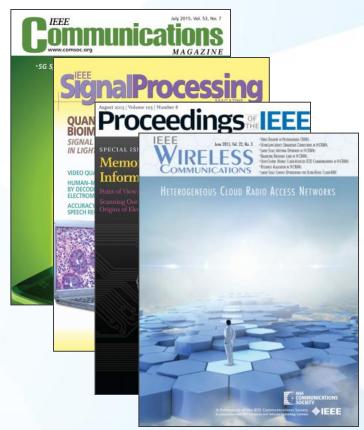

The Thomson Reuters Journal Citation Reports presents quantifiable statistical data that provides a systematic, objective way to evaluate the world's leading journals.

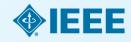

## IEEE research powers new patents

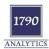

Analysis of Patent Referencing to IEEE Papers, Conferences, and Standards 1997-2014

#### Report prepared for:

Institute of Electrical and Electronic Engineers
445 Hoes Lane
Piscataway, NJ 08855, USA

#### Report prepared by:

1790 Analytics LLC 130 Haddon Avenue Haddonfield, NJ 08033 www.1790analytics.com

May 14, 2015

## A study of the top 40 patenting organizations ranks IEEE #1 again

- Over three times more citations than any other publisher
- Patent referencing to IEEE increased 896% since 1997
- The importance of sci-tech literature in patents is rising
- IEEE research is increasingly valuable to innovators

1790 Analytics LLC performed an in-depth analysis of the science references from top patenting firms.

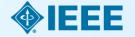

Source: 1790 Analytics LLC 2015

### **IEEE Leads US Patent Citations**

Top 20 Publishers Referenced Most Frequently by Top 40 Patenting Organizations

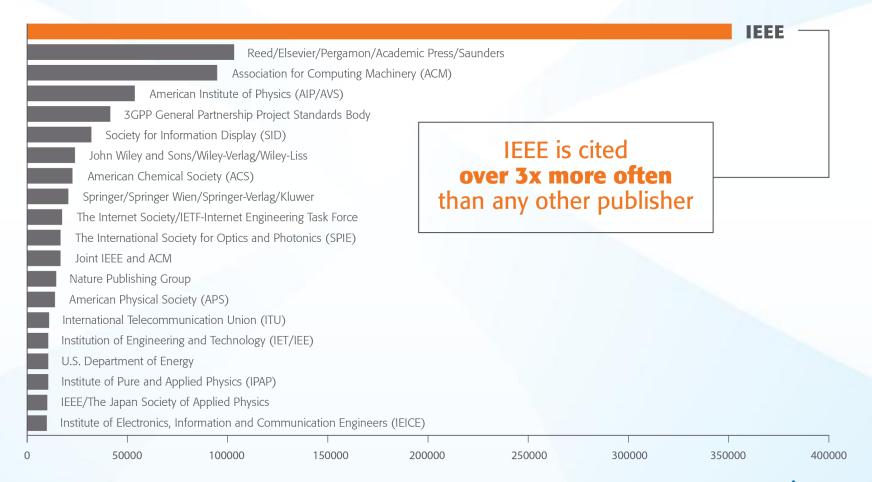

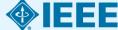

# Technology areas where patents cite IEEE most

**Battery** 

**Computer hardware** 

**Computer software** 

**Information storage** 

Measuring, testing, and control

**Medical devices** 

**Nuclear and X-ray** 

**Optics** 

**Power systems** 

**Robotics** 

**Semiconductors** 

**Smart Grid** 

**Solar/Photovoltaic** 

**Telecommunications** 

**Wind Energy** 

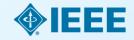

### IEEE Leads European Patent Citations

Top 20 Publishers Referenced Most Frequently by Top 25 Patenting Organizations

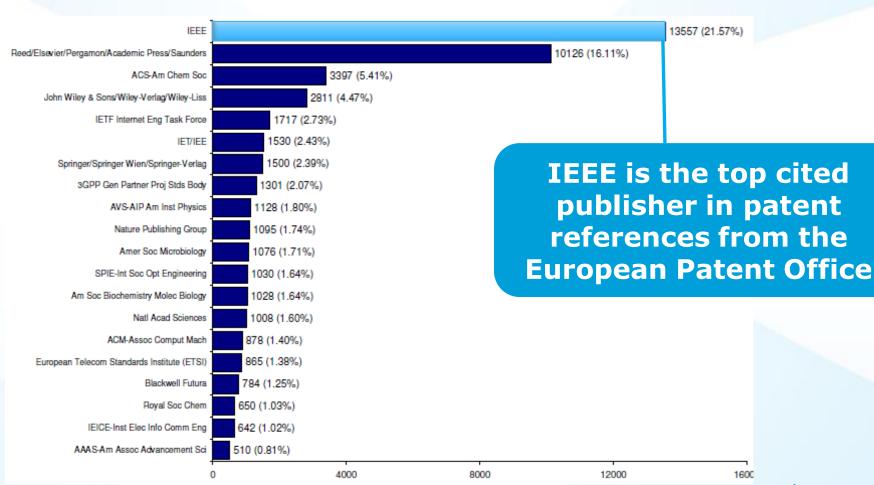

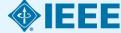

Source: 1790 Analytics LLC 2012, , Science References from 1997-2011

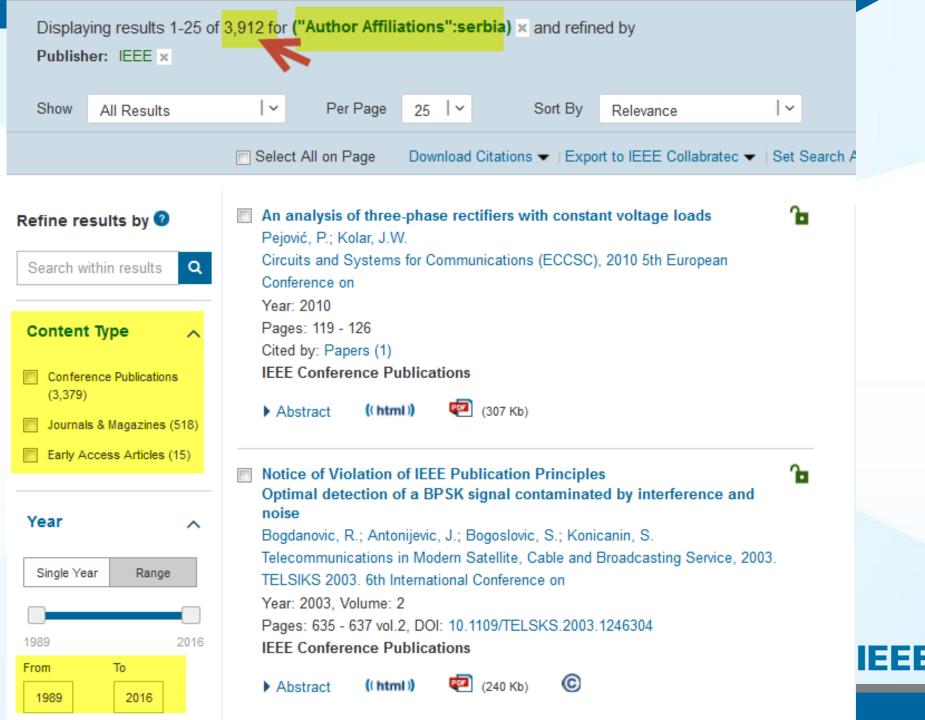

# What else increases an IEEE author's visibility?

IEEE's relationships with indexing and abstracting providers

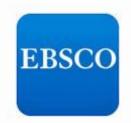

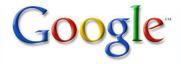

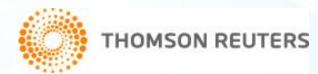

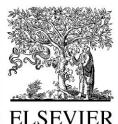

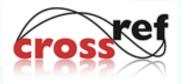

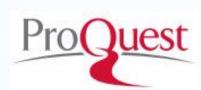

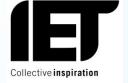

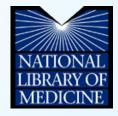

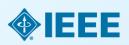

#### **Publish**

## IEEE journal or IEEE conference?

- A journal article is a fully developed presentation of your work and its final findings
  - Original research results presented
  - Clear conclusions are made and supported by the data
- A conference article can be written while research is ongoing
  - Can present preliminary results or highlight recent work
  - Gain informal feedback to use in your research
- Conference articles are typically shorter than journal articles, with less detail and fewer references

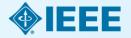

#### **Publish**

## IEEE journal or IEEE conference?

#### **IEEE Journals**

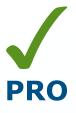

 IEEE journals are cited 3 times more often in patent applications than other leading publisher's journals

## KON

A high percentage of articles submitted to any professional publication are rejected

#### **IEEE Conferences**

- IEEE Conference
   proceedings are recognized
   worldwide as the most vital
   collection of consolidated
   published articles in EE,
   computer science, related
   fields
- Per IEEE Policy, if you do not present your article at a conference, it may be suppressed in IEEE Xplore and not indexed in other databases

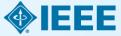

## **Duplicate Publication**

- IEEE's policy on duplicate publication states
  - "authors should only submit original work that has neither appeared elsewhere for publication, nor which is under review for another refereed publication. If authors have used their own previously published work(s) as a basis for a new submission, they are required to cite the previous work(s) and very briefly indicate how the new submission offers substantively novel contributions beyond those of the previously published work(s)."

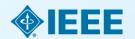

## Structure

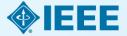

#### **Paper Structure**

### **Elements of a manuscript**

Title

**Abstract** 

Keywords

Introduction

Methodology

Results/Discussions/Findings

Conclusion

References

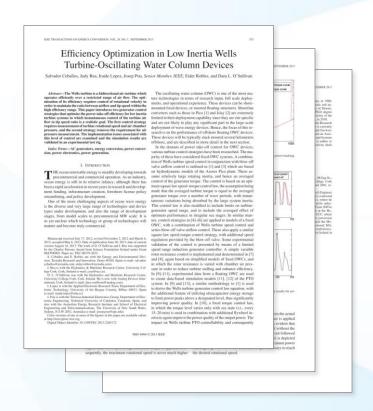

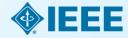

## Paper Structure Title

#### An effective title should...

- •Answer the reader's question: "Is this article relevant to me?"
- •Grab the reader's attention
- •Describe the content of a paper using the fewest possible words
  - Is crisp, concise
  - Uses keywords
  - Avoids jargon

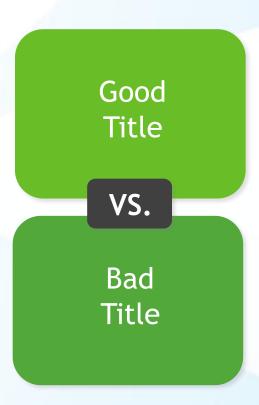

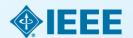

#### Paper Structure

#### Good vs. Bad Title

A Human Expert-based Approach to Electrical Peak Demand Management

#### VS

A better approach of managing environmental and energy sustainability via a study of different methods of electric load forecasting

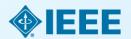

#### Paper Structure

### Good vs. Better Title

An Investigation into the Effects of Residential Air-Conditioning Maintenance in Reducing the Demand for Electrical Energy

VS

"Role of Air-Conditioning Maintenance on Electric Power Demand"

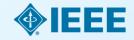

## Paper Structure Abstract

What you did A "stand alone" condensed version of the article No more than 250 words; Why you did it written in the past tense Uses keywords How the results and index terms were useful, important & move the field forward Why they're useful & important & move the field forward

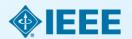

#### Paper Structure

#### Good vs. Bad Abstract

The objective of this paper was to propose a human expert-based approach to electrical peak demand management. The proposed approach helped to allocate demand curtailments (MW) among distribution substations (DS) or feeders in an electric utility service area based on requirements of the central load dispatch center. Demand curtailment allocation was quantified taking into account demand response (DR) potential and load curtailment priority of each DS, which can be determined using DS loading level, capacity of each DS, customer types (residential/commercial) and load categories (deployable, interruptible or critical). Analytic Hierarchy Process (AHP) was used to model a complex decision-making process according to both expert inputs and objective parameters. Simulation case studies were conducted to demonstrate how the proposed approach can be implemented to perform DR using real-world data from an electric utility. Simulation results demonstrated that the proposed approach is capable of achieving realistic demand curtailment allocations among different DSs to meet the peak load reduction requirements at the utility level.

#### Vs

This paper presents and assesses a framework for an engineering capstone design program. We explain how student preparation, project selection, and instructor mentorship are the three key elements that must be addressed before the capstone experience is ready for the students. Next, we describe a way to administer and execute the capstone design experience including design workshops and lead engineers. We describe the importance in assessing the capstone design experience and report recent assessment results of our framework. We comment specifically on what students thought were the most important aspects of their experience in engineering capstone design and provide quantitative insight into what parts of the framework are most important.

First person, present tense
No actual results, only describes the organization of the paper

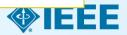

### Comparative Analysis of Methods for Isochronous Magnetic-Field Calculation

Accurate magnetic fields are needed for defining the operation of a multipurpose cyclotron as well as for designing other parts of the machine, as an input parameter. The quality of an isochronous magnetic field is evaluated by the closeness of the obtained ion gyration frequency to its required value. The commonly used method of isochronous field calculation for sector focused cyclotrons was Gordon's procedure. The incorporation of the gyration frequency criterion in isochronous field calculation has grown with the increase of the computer speed. We suggest a highly accurate method for the isochronous magnetic field calculation based on the gyration frequency adjustment.

This paper appears in: Nuclear Science, IEEE Transactions on, Issue Date: Dec. 2008, Written by: Cirkovic, S.; Ristic-Djurovic, J.L.; Ilic, A.Z.; Vujovic, V.; Neskovic, N.

© 2008 IEEE

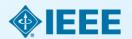

## Paper Structure **Keywords**

Use in the Title and Abstract for enhanced Search Engine Optimization

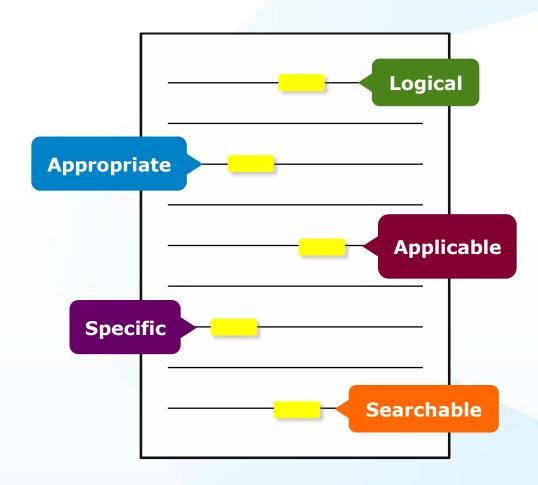

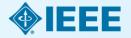

#### **IEEE Keywords**

Acceleration, Coils, Cyclotrons, Extraterrestrial measurements, Frequency measurement, Magnetic analysis, Magnetic field measurement, Magnetic fields, Orbital calculations, Shape

### Authors Keywords

Cyclotrons, isochronous field, magnetic fields, particle beam dynamics

#### INSPEC: Controlled Indexing

accelerator magnets, cyclotrons, ion accelerators, magnetic field effects, particle beam focusing

#### INSPEC: Non-Controlled Indexing

Gordon procedure, cyclotron magnet, ion gyration frequency, isochronous magnetic-field calculation, physics computing, sector focused cyclotrons

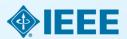

## Paper Structure Introduction

- A description of the problem you researched
- It should move step by step through, should be written in present tense:

Generally known information about the topic

Prior studies'
historical
context to your
research

Your hypothesis and an overview of the results

How the article is organized

- The introduction should <u>not be</u>
  - Too broad or vague
  - More then 2 pages

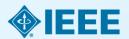

## Paper Structure Methodology

- Problem formulation and the processes used to solve the problem, prove or disprove the hypothesis
- Use illustrations to clarify ideas, support conclusions:

#### **Tables**

Present representative data or when exact values are important to show

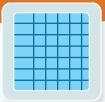

### Figures

Quickly show ideas/conclusions that would require detailed explanations

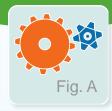

#### Graphs

Show relationships between data points or trends in data

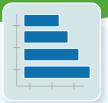

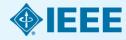

### Downloadable figures from the HTML version on IEEE Xplore

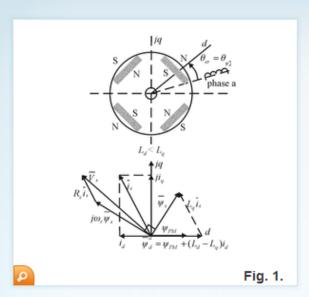

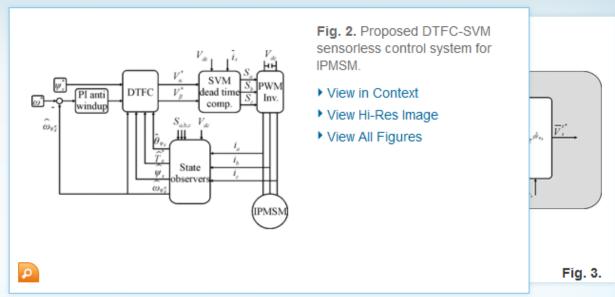

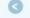

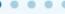

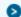

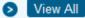

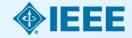

Downloadable figures from the HTML version on IEEE Xplore

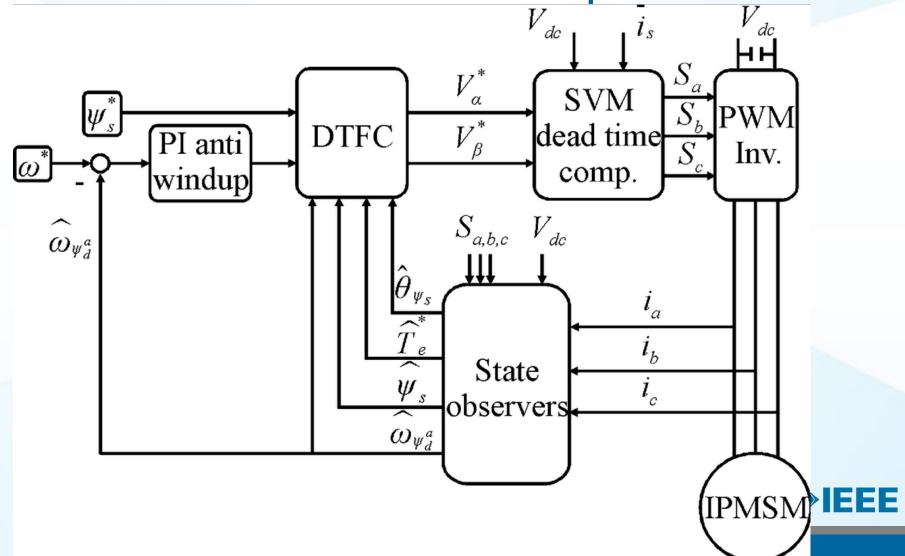

## Equations in TeX Source in HTML version

Let us start with the dq-model of IPMSM in rotor reference frame, where we add and subtract new terms (the last parenthesis) in both equations

$$V_d = R_s i_d + s L_d i_d - \omega_r L_q i_q + (s L_q i_d - s L_q i_d)$$

$$V_q = R_s i_q + s L_q i_q + \omega_r (\psi_{PM} + L_d i_d)$$

$$+ (\omega_r L_q i_d - \omega_r L_q i_d).$$
(A1)

#### ▼ TeX Source

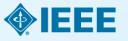

### **Paper Structure** Results/discussion

Demonstrate that you solved the problem or made significant advances

#### **Results: Summarized Data**

- Should be clear and concise
- Use figures or tables with narrative to illustrate findings

#### **Discussion: Interprets the Results**

- Why your research offers a new solution
- Acknowledge any limitations

the SC algorithm over the whole range of w values increase to 3-4 K, except for the TIGR: to database, with an RMSE of 2 K. This last result is explained by the w distribution, which is biased toward low values of w in this database. When only atmospheric profiles with to values lower than S g - cm - 2 are selected, the SC algorithm provides RMS around 1.5 K, with almost equal values of bias and standard deviation, around 1 K in both cases (with a negative bias, thus the SC underestimates the LST). In contrast, when only we values higher than 3 g - cm<sup>-2</sup> are considered, the SC algorithm. provides RMSEs higher than 5 K. In these cases, it is preferable to calculate the atmospheric functions of the SC algorithm directly from (3) rather than approximating them by a polynomial fit approach as given by (4).

#### V. DISCUSSION AND CONCLUSION The two Landsat-S TIR bands allow the intercomparison

of two LST retrieval methods based on different physical such as the SC (only one TIR band required) hms (two TIR bands required). Direct inversion transfer equation, which can be considered orithm, is assumed to be a "ground-truth" Discussion and  $L_{d}$ ) is accurate enough. The SC alsoin this letter is a continuation of the previous SC veloped for Landsot-4 and Landsot-5 TM sensors, ne ETM+ sensor on board the Landsat-7 platform [9], and it could be used to generate consistent LST products from the historical Landsat data using a single algorithm. An advantage of the SC algorithm is that, apart from surface emissivity, only water vapor content is required as input. However, it is expected that errors on LST become unacceptable for high water upper contents (e.g., > 3 g  $\cdot$  cm<sup>-2</sup>). This problem can be purify solved by computing the atmospheric functions directly from  $\tau$ ,  $L_{\infty}$ , and  $L_{\mathcal{L}}$  values [see (5)], or also by including air temperature as input [15]. A main advantage of the SW algorithm is that it performs well over global conditions and, thus, a wide range of water vapor values; and that it only requires water vapor as input (apart from surface emissivity at the two TIR bands). However, the SW algorithm can be only applied to the new Landant-S TIRS data, since previous TM/ETM sensors only had one TIR band.

The LST algorithms presented in this letter were tested with simulated data sets obtained for a variety of global atmospheric conditions and surface emissivities. The results showed RMSE values of typically less than 1.5 K, although for the SC algorithm, this accuracy is only achieved for w values below 9 g - cm<sup>-2</sup>. Algorithm teeting also showed that the SW errors are lower than the SC errors for increasing water vapor, and vice versa, as demonstrated in the simulation study presented in Sobrino and Jiménez-Muñoz [18]. Although an extensive validation exercise from in sits measurements is required to assess the performance of the two LST algorithms, the results obtained for the simulated data, the sensitivity analysis, as well as the previous findings for algorithms with the same mothemotical structure give confidence in the algorithm accuracies

#### Results

[4] VI. Nastas and M. Anderson. "Advances in thermal infrared negative sensing for land surface modeling," Agric. Porest Maleorol., vol. 149, no. 12,

pp. 2073-2081, Dec. 2009.

[3] X.-L. Li, R.-H. Timp, H. Wu, H. Ren, G. Yin, Z. Whn, I. F. Trign, and I. A. Sobrino, "Satellite-derived land surface temperature: Connect.

[8] Z.-L. Li, H. Wu, N. Wang, S. Qiu, I. A. Sobrino, Z. Wan, R.-H. Tang, and G. Yan, "Land surface emissivity retrieval from schellin data," Int. J. Remote Sear, vol. 34, no. 8/10, pp. 5064–5127, 2012.

[7] A. M. Milto, "Three decades of Landact instruments," Pho-

 [7] A. N. Stein, I rive decides of Limited materials, Poccognition and Remote Sease, vol. 62, no. 7, pp. 659-652, Jul. 1997.
 [8] S. A. Eund, J. R. Schott, F. D. Pallaconi, D. L. Helder, S. S. Hook, R. L. Markhorn, G. Chandler, and E. M. O'Donnell, "Londout TM and ETM+ thermal band calibration," Gas. J. Sewaris Sess., vol. 29, no. 2, pp. 141–152, 2005. [9] N. C. Resinac-Marico, J. Cristifoul, J. A. Sobrino, G. Shria, M. Ninyamia

and X. Poss, "Revision of the single-channel algorithm for land surface temperature retrieval from Lundar thermal-inflated data," IEEE Trans.

General Service Serv., vol. 47, no. 1, pp. 219–349, lbn. 2009.

[10] L. M. McMülle, "Estimation of sea surface temperatures from two infrared window measurements with different absorption," J. Geophys. Serv., vol. 90, no. 34, pp. 5113-5117, 1975. [11] J. A. Schrino, Z.-L. Li, M. P. Stoll, and E. Backer, "Multi-channel and

multi-angle algorithms for setimating sea and land surface temperature with ATSR data," Int. J. Remote Sens., vol. 17, no. 11, pp. 2089-0114,

[12] J. C. Traillaco-Marico and J. A. Sobrino, "Spih-window conflicients for land surface temperature retrieval from low-custorion thermal infrared sensors," *IEEE Geneti. Servets Serv. Lett.*, vol. 5, no. 4, pp. 806–809, Oct. 2008.

[17] A. Back, G. R. Anderson, R. K. Asharya, J. R. Chetrynd, L. S. Bernetsin, E. R. Shetle, M. W. Mothers, and S. M. Adiso-Golden, MODITRAWA Direr's Moreaul. Homecom AFE, MA, USA: Air Potce Res. Lab., 1999. [14] A. M. Buldridge, S. J. Hook, C. I. Grove, and G. Rivera, "The ASTER.

spectral Fibrary vention 2.0," Semante Steen Electron., vol. 113, no. 4, pp. 711-715, Apr. 2009.
[15] N. Cristfiel, J. C. Smitnan-Molfor, J. A. Sebrino, M. Ninyerola, and

[10] M. Minter, "Improvement to Small subma suggestions extinct from the Landau state with some local daily with regions extinct from the Landau state with send local daily with regions." J. Gengler, Rev., vol. 114, no. 108, p. 1001.07, 2002.
[12] D. P. Dies, S. M. Uppala, A. J. Simmone, R. Berristott, F. Paid, S. Koboyand, U. Andrias, M. A. Estimasedo, G. Etchern, F. Encett, E. Bachtell, A. C. M. Rejisson, I. von de Eng., J. Eilett, N. Eccenario, R. Bachtell, A. C. M. Rejisson, I. von de Eng., J. Eilett, N. Eccenario, M. D. Regisson, J. Von de Eng., J. Eilett, N. Eccenario, M. D. Regisson, J. Von de Eng., J. Eilett, N. Eccenario, M. D. Regisson, J. Von de Eng., J. Eilett, N. Eccenario, M. D. Regisson, J. Von de Eng., J. Eilett, N. Eccenario, M. D. Regisson, J. Von de Eng., J. Eilett, N. Eccenario, M. D. Regisson, J. Von de Eng., J. Eilett, N. Eccenario, M. D. Regisson, J. Von de Eng., J. Eilett, N. Eccenario, M. D. Regisson, J. Von de Eng., J. Eilett, N. Eccenario, M. D. Regisson, J. P. Regisson, J. Von de Eng., J. Eilett, N. Eccenario, M. D. Regisson, J. P. Regisson, J. P. Regisson, J. Von de Eng., J. Eilett, N. Eccenario, M. D. Regisson, J. P. Regisson, J. Von de Eng., J. P. Regisson, J. P. Regisson, J. P. Regisson, J. Von de Eng., J. State, J. Regisson, J. Regisson, J. R C. Dalaci, R. Dengoni, M. Paeries, A. f. Geer, L. Halmberger S. R. Healy, H. Haraboch, E. V. Hölm, L. Indones, R. Kullberg, M. Kobler M. Motricandi, A. F. McNally, E. M. Mange-Sanc, J.-f. Monorette, R.-K. Fark, C. Peuber, P. de Rossey, C. Toroloto, J.-N. Thépont, and

F. Viter, "The ERA-Interior recently six Configuration and performance of the data assimilation system," Q. J. R. Material, Soc., vol. 137, no. 656, pp. 555-697, 2011.
C. Marter, C. Durfer-Alarofe, J. C. Resinez-Minfox, and J. A. Sobrino "Global Atmospheric Profiles from Recoulysis Information (GAFRI): A

new detaset for forward simulations in the thermal infrared region, "MEE Press. George, Revote Seer., 2014, submitted for publication. [15] J. A. Sobrino and J. C. Renina-Multice, "Land surface temperature settlevel from thermal infrared data: An assessment in the content of the surface processes and scorystem changes through response analysis (SPECTEA) mission," J. Geophys. Sec., vol. 110, no. D06, p. D1608,

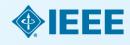

## Paper Structure Conclusion

- Explain what the research has achieved
  - As it relates to the problem stated in the Introduction
  - Revisit the key points in each section
  - Include a summary of the main findings, important conclusions and implications for the field
- Provide benefits and shortcomings of:
  - The solution presented
  - Your research and methodology
- Suggest future areas for research

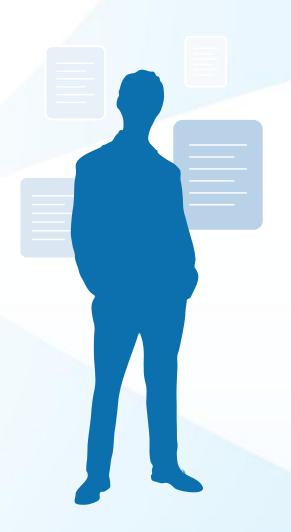

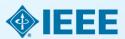

### **Paper Structure** References

- Support and validate the hypothesis your research proves, disproves or resolves
- There is no limit to the number of references
  - But use only those that directly support our work
- Ensure proper author attribution
  - Author name, article title, publication name, publisher, year published, volume, chapter and page number
  - IEEE journals generally follow a citation numbering system

**Properly** 

cited material

#### We then have

$$(P_t^{b,+} + P_t^{a,-})^2 - (P_t^{a,+} - P_t^{a,-})^2 + 4P_t^{b,+}P_t^{a,-}$$
  
 $< (\hat{P}_t^{a,+} - \hat{P}_t^{a,-})^2 + 4\hat{P}_t^{b,+}\hat{P}_t^{a,-}$   
 $- (\hat{P}_t^{a,+} + \hat{P}_t^{b,-})^2$ , (32)

Since  $P_t^{h,+} - P_t^{h,-} = \hat{P}_t^{h,+} - \hat{P}_t^{h,-}$ , we then have  $P_t^{h,+} < P_t^{h,+}$ , and  $P_t^{s,-} < P_t^{s,-}$ . Because the operational cost is an increasing function of  $\{P_i^{a,+}, P_i^{a,-}\}$ , we obtain that

$$c_{n/m}(P_t^{s,+}, P_t^{s,-}) < c_{n/m}(\hat{P}_t^{s,+}, \hat{P}_t^{s,-}).$$
 (33)

Therefore the optimal pair  $\{P_i^{k,+}, P_i^{k,-}\}$  must satisfy that  $P_i^{k,+}P_i^{k,-}=0$ , i.e., only one of  $P_i^{k,+}, P_i^{k,-}$  can be non-zero.

- [1] "Renewables: Energy You can Count on," Tech. Rep. Union of Con-
- [2] S. Collier, "Ten steps to a smarter grid," IEEE Ind. Appl. Mag., vol. 16, no. 2, pp. 62-68, 2010.
- [3] J. A. Turner, "A realizable renewable energy fature," Sci., vol. 285, no. 5428, pp. 687-689, 1999.
- [4] "Exploration of High-Penetration Renewable Electricity Futures," Tech. Rep. National Renewable Energy Lab., 2012.
- [5] T. Wiedmans and J. Minn, A Definition of Carbon Footprint'. Hasppage, NY, USA: Nove Science, 2008.
- [5] J. Carracco, L. Franquelo, J. Bialaniewicz, E. Galvae, R. Guisado, M. Pratz, J. Leon, and N. Morano-Alfonso, "Power-electronic materns for the grid integration of renewable energy sources: A survey," IEEE
- Trans. Ind. Electron., vol. 53, no. 4, pp. 1902–1916, 2006.
   H. Ibrahim, A. Ilinca, and J. Perron, "Energy storage systems characteristics and comparisons," Renewable Sammundle Energy Rev., vol. 12, no. 5, pp. 1221-1250, 2008.
- 181 J. Clarcia-Gonzalez, R. de la Muela, L. Santre, and A. Gonzalez, "Nochartic joint optimization of wind generation and pumped-storage units is an electricity market," IEEE Trans. Power Syst., vol. 23, no. 2, pp. 460-46K, 200K
- [9] T. D. Nguyen, K.-J. Tung, S. Zhang, and T. D. Nguyen, "On the mostng and control of a novel flywheel energy storage system," in Proc. COMC 2010, pp. 1395-1401. hos, T. Bhatlacharya, D. Tran, T. Siew, and A. Khambadkone,
  - site energy storage system involving battery and ultracapacitor raic energy management in microgrid applications," NEX
  - (Section, vol. 26, no. 3, pp. 923–930, 2011. and J. F. Miller, "Key challenges and recent progress in feel cells, and hydrogen storage for clean energy systems," over Sources, vol. 159, no. 1, pp. 73-80, 2006. arten and D. Infield, "Energy strenge and its use with intermittent evable energy," IEEE Trans. Energy Convention, vol. 19, no. 2, pp. 441-448, 2004.
- [13] K. O. Vosburgh, "Compressed air energy storage," J. Energy, vol. 2, no. 2, pp. 106-112, 1978.
- [14] C. Abbey and C. Joos, "Supercapacitor energy storage for wind energy applications," IEEE Trans. Ind. Appl., vol. 43, no. 3, pp. 769-776,
- [15] P. Brown, J. P. Lopes, and M. Matos, "Optimization of pumped storage capacity in an isolated power system with large renewable penetra-tion," *IEEE Trans. Preset Syst.*, vol. 23, no. 2, pp. 523–531, 2008.
- [16] C. Abbey and G. Joos, "A stochastic optimization approach to rating of energy storage systems in wind-diesel isolated grids," IEEE Trans. Preser Syst., vol. 24, no. 1, pp. 418–425, 2009.
- [17] Y. Zhang, N. Gatsis, and O. Giannakis, "Robust energy management for microgrids with high-penetration renewables," IEEE Trans. Sursatnable finergy, vol. PF; no. 99, pp. 1-10, 2013.

IRRE TRANSACTIONS ON SMART GRID, VOL. 1, NO. 4, JULY 2014

- [18] S. Boyd, N. Parikh, E. Chu, B. Peleato, and J. Eckstein, "Distributed optimination and statistical learning via the alternating direction method of multipliers," Foundations Trends Mack Learning, vol. 3, no. 1, pp.
- [19] G. Calatiore and M. Campi, "The sometic approach to robust contro design," IEEE Trans. Autom. Contr., vol. 51, no. 5, pp. 742-753, 2006. [20] A. Shapiro, D. Dentoheva, and A. Ruscozynski, Lectures on Stochastic Programming: Modelling and Theory. Philadelphia, NJ, USA: SIAM,
- [21] Y. Zhang, N. Gatsis, and G. Giannakis, "Risk-constrained one agement with multiple wind farms," in Proc. IEEE PAS ISCIT, Feb.
- 2013, pp. 1-6. [22] Y. Zhang, N. Gatsis, V. Kekatos, and G. Giannakis, "Risk-aware man-agement of distributed energy resources," in Proc. Int. Conf. Digital
- Algoral Process., Int. 2013, pp. 1-5.

  [23] P. Yang and A. Nebonsi, "Hybrid energy storage and generation plan ning with large renewable penetration," in IEEE Int. Workshop Com-puted Adv. Multi-Sensor Adaptive Process., Dec. 2013, pp. 1–4.
- [24] EPRI, "Electricity Energy Storage Technology Options: A White Paper Primer on Applications, Costs, and Benefits," Tech. Rep. EPRI, Palo Alto, CA, USA, 2010.
- (25) National Solar Registron Data State, (Online). Available: http://rredo
- ned govindariold data/north)
  [26] S. Wilcox, National Solar Radiation Database 1991 2010 Update User's Manual, 2012. (27) EPRI, "Renewable Energy Technical Assessment Guide - TAG-
- RE:2006," Tech. Rep. EPRI, Pulo Alto, CA, USA, 2007. [28] ERCOT Hourly Load Data Archive [Online]. Available: http://www.
- ercot.com/gridinfo/load/load hist/ [29] M. Grant and S. Boyd, CVX: Market Software for Disciplined Corner
- Programming, Version 2.0 Beta 2012 [Online]. Available: http://cvsz. construct [30] "MISO Daily Report," 2011, Electric Power Marketz Midwest
- (MISO), FERC [Online]. Available: http://www.ferc.gov/market-over sight/tekt-electric/midwest/tsiso-archives.asp [31] "CAISO Daily Report," 2011, Electric Power Markets: California
- (CAISO), PERC (Online). Available: http://www.ferc.gov/marketoversight's: kt-electric/california/calso-archives.asp

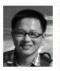

Peng Yang (5'11) received the II.5c. degree in electrical engineering from University of Science and Technology, Ashai, China in 2009, and the M.Sc. and Ph.D. degrees in electrical engineering from Washington University in St. Louis, St. Louis MO, USA, in 2011 and 2014, respectively. His Ph.D. advisor is Dr. Arye Neboral.

His research interests include statistical signs processing, optimization, machine learning, and compressive sensing, with applications to awart

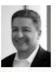

Arye Nehorai (S'80-M'83-SM'90-8'94) received the H.Sc. and M.Sc. degrees from the Technico. Haifs, lensel, and the Ph.D. degree from Stanford University, Shanford, CA, USA.

He is the Eugene and Martha Lohman Professor and Chair of the Freston M. Green Department of Electrical and Systems Engineering (ESE) at Washington University in St. Louis (WUSTL), St. Louis. MO, USA. Barlier, he was a faculty member at Yale University and the University of Illinois at Chicago.

Dr. Nebonis served as Indico-to-Chief of IlliII.

TRANSMICTIONS ON SIGNAL PROCESSING from 2000 to 2000. People of the University of Illinois of Illinois of Illinois of Illinois of Illinois of Illinois of Illinois of Illinois of Illinois of Illinois of Illinois of Illinois at Chicago.

Transmitted of Illinois at Chicago.

was the Vice President of the IEEE Signal Processing Society (SPS), the Chair of the Publications Board, and a member of the Executive Committee of this Society. He was the founding Editor of the special columns on Leadership Reflections in JEEE Signal Processing Magazine from 2003 to 2006. He has been a Fellow of the IEEE since 1994, the Royal Statistical Society since 1996, and the AAAS since 2012.

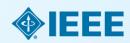

## Working with Citation Management Software

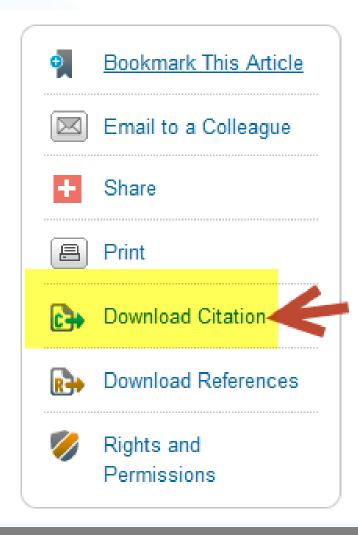

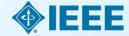

## Working with Citation Management Software

#### DOWNLOAD CITATIONS

#### Include:

- Citation Only
- Citation & Abstract

#### Format:

- Plain Text
- BibTeX
- Refworks
- EndNote, ProCite, RefMan

Download Citation

Cancel

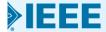

## Working with Citation Management Software

Cirkovic, S.; ·Ristic-Djurovic, ·J.L.; ·Ilic, ·A.Z.; ·Vujovic, ·V.; ·Neskovic, ·N., ·"Comparative ·Analysis · of ·Methods · for ·Isochronous ·Magnetic-Field ·Calculation, "·in ·*Nuclear ·Science, ·IEEE ·Transactions · on ·*, ·vol. 55, ·no. 6, · pp. 3531-3538, ·Dec. · 2008 ·

doi:·10.1109/TNS.2008.2005498-

keywords:{accelerator·magnets;cyclotrons;ion·accelerators;magnetic·field·effects;particle·beam-focusing;Gordon·procedure;cyclotron·magnet;ion·gyration·frequency;isochronous·magnetic-field-calculation;physics·computing;sector·focused-

cyclotrons; Acceleration; Coils; Cyclotrons; Extraterrestrial measurements; Frequency measurement; Magnetic analysis; Magnetic field measurement; Magnetic fields; Orbital calculations; Shape; Cyclotrons; isochronous field; magnetic fields; particle beam dynamics }, -

URL: <a href="http://ieeexplore.ieee.org/stamp/stamp.jsp?tp=&arnumber=4723839&isnumber=4723814">http://ieeexplore.ieee.org/stamp/stamp.jsp?tp=&arnumber=4723839&isnumber=4723814</a>

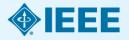

## Writers last task once all sections are written:

- How do they fit together?
- Does each section perform its appointed task?
- Is the order logical?
- Do the ideas flow together? Is it easy to read?
- Does the same material appear more than ones?
- Can it be clearer?
- Is there enough detail?

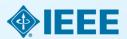

Review Process

Paper received 0 days 1 day Step1 Sent to EiC Step 2 3 days Sent to AE 6 days Step 3 Reviews contact 6 days 45 days Step4 Step9 Reviews accept 30 days Step 5 30 days AE step 6 7 days Major revision Minor revision reject accept Author Author FIC. Step8 Step7 60 days straight accept Paper accepted Step 10 90 days accept with minor revision 155 days accept with major revision 184 days accept with major and minor Step 11 Publication (30 days to final) (3 months to publish) Step 12

e.g. IEEE
Transactions on
Information
Technology in
Biomedicine

#### **Audience**

## What IEEE editors and reviewers are looking for

- Content that is appropriate, in scope and level, for the journal
- Clearly written original material that addresses a new and important problem
- Valid methods and rationale
- Conclusions that make sense
- Illustrations, tables and graphs that support the text
- References that are current and relevant to the subject

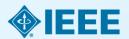

#### **Audience**

## Why IEEE editors and reviewers reject papers

- The content is not a good fit for the publication
- There are serious scientific flaws:
  - Inconclusive results or incorrect interpretation
  - Fraudulent research
- It is poorly written
- It does not address a big enough problem or advance the scientific field
- The work was previously published
- The quality is not good enough for the journal
- Reviewers have misunderstood the article

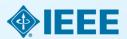

## Ethics

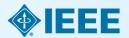

#### **Ethics**

### **Types of misconduct**

#### Conflict of Interest

 A financial or other relationship with the publication at odds with the unbiased presentation of data or analysis

#### Plagiarism

 Copying another person's work word for word or paraphrasing without proper citation

#### **Author Attribution**

 Must be given if you use another author's ideas in your article, even if you do not directly quote a source

### Author involvement/contributions

- Include any and all who have made a substantial intellectual contribution to the work
- Do not include minor contributors

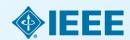

#### **Ethics**

### **Ethical publishing**

### Duplication, Redundancies & Multiple Submissions

- Author must submit original work that:
  - Has not appeared elsewhere for publication
  - Is not under review for another refereed publication
  - Cites previous work
  - Indicates how it differs from the previously published work
  - Authors MUST also inform the editor when submitting any previously published work

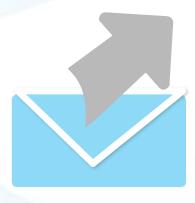

Refer to our Tips Sheet
<a href="http://www.ieee.org/public-ations-standards/publicatio-ns/authors/plagiarism-and-multiple-submissions.pdf">http://www.ieee.org/publicatio-ations-standards/publicatio-ns/authors/plagiarism-and-multiple-submissions.pdf</a>

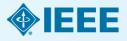

# Where to Publish?

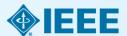

### **Types**

- Traditional Journals –
   Users/Libraries pay for access
- Open Access Journals –
   Author pays, free download
- Hybrid Journals –
   Most articles are traditional,
   some are open access (author
   preference)

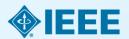

### http://open.ieee.org/

**IEEE OPEN** 

search

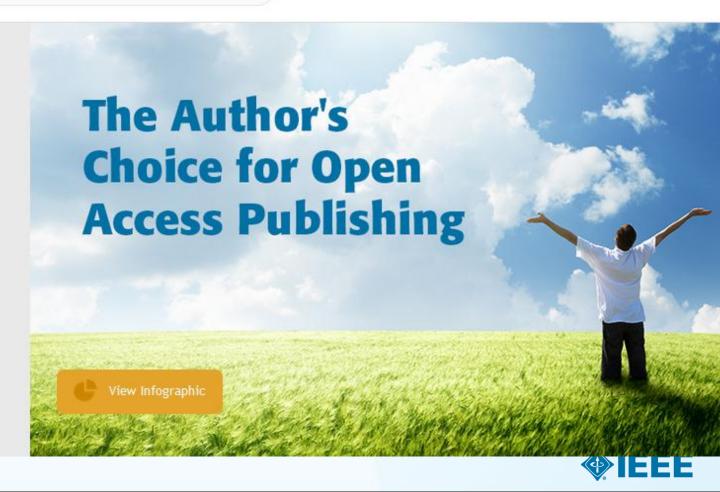

### First Fully Open Access Topical Journals

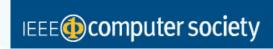

IEEE Transactions on Emerging Topics in Computing

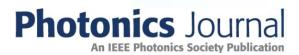

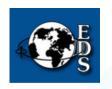

IEEE Journal of Electron Devices Society

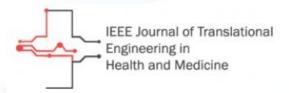

#### **Editors in Chief**

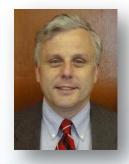

Fabrizio Lombardi, IEEE Transactions on Emerging Topics in Computing

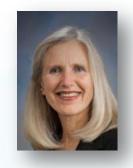

Carmen S. Menoni, IEEE Photonics Journal

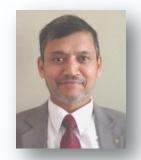

Renuka P. Jindal, IEEE Journal of Electron Devices Society

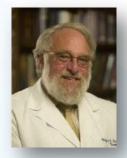

Clifford Dacso, IEEE
Journal of Translational
Engineering in Health &
Medicine

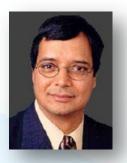

Atam P. Dhawan, IEEE Journal of Translational Engineering in Health and Medicine

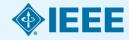

## Since 2014 – Four New OA Topical Journals

#### IEEE Exploratory Solid-State Computational Devices and Circuits

Multi-disciplinary research in solid-state circuits

#### IEEE Life Sciences Letters

 Articles that apply methods of quantitative analysis to biological problems at the molecular, cellular, organ, human and population levels

#### IEEE Nanotechnology Express

Novel and important results on engineering at the nanoscale

#### IEEE Power and Energy Technology System Journal

Practice-oriented articles focusing on the development, planning, design, construction, maintenance, installation and operation of equipment, structures, materials and power systems

### **Since 2013:**

### IEEE Access

**practical** innovations • open solutions

- A broad-scope "Megajournal" to cover multi-disciplinary topics that don't naturally fit into one of IEEE's existing primary transactions or journals
- Online-only archival publication: no page limits; supporting data and videos encouraged
- Applications-oriented articles such as interesting solutions to engineering or information system design challenges, practical experimental techniques, manufacturing methods, etc.
- Rapid, yet thorough, binary peer-review and publication process with submissions judged on technical substance and presentation quality
- Readers will evaluate work through comments and usage metrics, which are updated frequently and displayed with the abstract of each paper published

More information: www.ieee.org/ieee-access

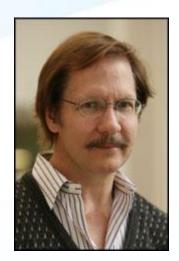

Dr. Michael Pecht, Editor in Chief

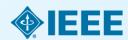

### OA Models Bridge Author Needs

#### IEEE's Open Access Publishing Options

|                                                   | What it is                                                    | Topics covered                                                                                 | Why publish here?                                                                                                    |
|---------------------------------------------------|---------------------------------------------------------------|------------------------------------------------------------------------------------------------|----------------------------------------------------------------------------------------------------|
| Fully OA Topical<br>Journals                      | Online, peer-reviewed<br>journals focused on<br>niche topics. | Photonics, Emerging<br>Computing Topics,<br>Translational Engineering,<br>Electron Devices.    | Benefit from a larger potential audience with traditional topic focus areas for each journal, as well as a faster time to publish for some journals.                                                                           |
| Hybrid Journals                                   | 100+ traditional joumals<br>with an OA option.                | All IEEE fields of interest.                                                                   | Gives authors the benefit of<br>multiple journals with established<br>Impact Factors; publish in print<br>and online.                                                                                                    |
| IEEE Access practical innovations; open solutions | Online, peer-reviewed<br>"megajoumal".                        | Practical research across ALL IEEE fields of interest, covered by established thought leaders. | Meets demand for practical information that can bring new products and innovations to market faster, or that doesn't neatly fit into a single topic area; a rapid, binary peer-review process ends in acceptance or rejection. |

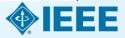

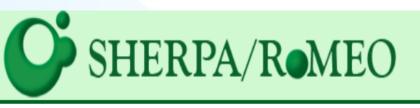

Home • Search • Journals • Publishers • FAQ • Suggest • A

#### Search - Publisher copyright policies & self-archiving

English | Español | Magyar | Nederlands | Por

One publisher found when searched for: Publisher: Institute of Electrical and Electronics Engineers

| Publisher:                                                                                                    | er: Institute of Electrical and Electronics Engineers (IEEE), United States                |  |  |
|----------------------------------------------------------------------------------------------------|--------------------------------------------------------------------------------------------|--|--|
| Journals:                                                                                                    | 166 journals (including journals with special policies) - involving 31 other organisations |  |  |
| RoMEO:                                                                                                    | This is a RoMEO green publisher                                                            |  |  |
| Copyright:                                                                                                    | Electronic information dissemination policy - copyright form (pdf) - Copyright Policy      |  |  |
| Updated:                                                                                                    | 05-Jun-2014                                                                                |  |  |
| These are the publisher's default policies. Individual journals may have special permissions, especially if they involve other organisations or have paid open access options. Always run a journal title or ISSN search to check. |                                                                                            |  |  |

Author's Post-print: author can archive post-print (ie final draft post-refereeing)

Publisher's Version/PDF: 🗶 author cannot archive publisher's version/PDF

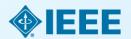

#### **General Conditions:**

- Author's pre-print on Author's personal website, employers website or publicly accessible server
- Author's post-print on Author's server or Institutional server
- Author's pre-print must be removed upon publication of final version and replaced with either full citation to IEEE work with a Digital Object Identifier or link
  to article abstract in IEEE Xplore or replaced with Authors post-print
- Author's pre-print must be accompanied with set-phrase, once submitted to IEEE for publication ("This work has been submitted to the IEEE for possible
  publication. Copyright may be transferred without notice, after which this version may no longer be accessible")
- Author's pre-print must be accompanied with set-phrase, when accepted by IEEE for publication ("(c) 20xx IEEE. Personal use of this material is
  permitted. Permission from IEEE must be obtained for all other users, including reprinting/ republishing this material for advertising or promotional
  purposes, creating new collective works for resale or redistribution to servers or lists, or reuse of any copyrighted components of this work in other
  works.")
- IEEE must be informed as to the electronic address of the pre-print
- If funding rules apply authors may post Author's post-print version in funder's designated repository
- Author's Post-print Publisher copyright and source must be acknowledged with citation (see above set statement)
- Author's Post-print Must link to publisher version with DOI
- Publisher's version/PDF cannot be used
- Publisher copyright and source must be acknowledged

Mandated OA: Compliance data is available for 12 funders

Paid Open Access: IEEE Open Access Publishing Options

Exceptions to this policy:

OAJ - RoMEO Green

RoMEO Publisher ID: 38 - Suggest an update for this record

Link to this page: http://www.sherpa.ac.uk/romeo/pub/38/

This summary is for the publisher's *default* policies and changes or exceptions can often be negotiated by authors.

All information is correct to the best of our knowledge but should not be relied upon for legal advice.

#### Choose

### Find periodicals in IEEE Xplore®

Browse by **Title** or **Topic** to find the periodical that's right for your research

#### **Browse Journals & Magazines**

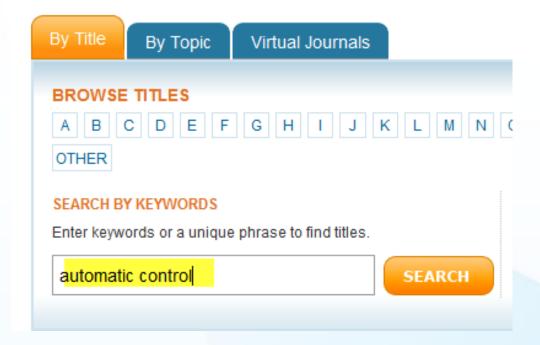

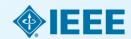

#### **Automatic Control, IEEE Transactions on**

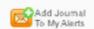

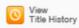

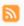

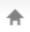

Popular

Early Access

Current Issue

Past Issues

**About Journal** 

Submit Your Manuscript

#### About this Journal

Aims & Scope

#### Editorial Board

 IEEE Transactions on Automatic Control publication information

#### Content Announcements

- Innovative phased array antennas based on non-regular lattices and overlapped subarrays [call for papers]
- Special Issue on Manipulation, Manufacturing and Measurement on the Nanoscale

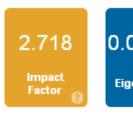

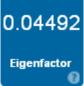

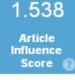

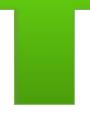

#### Aims & Scope

The theory, design and application of Control Systems. It shall encompass components, and the integration of these components, as are necessary for the construction of such systems. The word 'systems' as used herein shall be interpreted to include physical, biological, organizational and other entities and combinations thereof, which can be represented through a mathematical symbolism. The Field of Interest: shall include scientific, technical, industrial or other activities that contribute to this field, or utilize the techniques or products of this field, subject, as the art develops, to additions, subtractions, or other modifications directed or approved by the IEEE Technical Activities Board.

Persistent Link: http://ieeexplore.ieee.org/servlet/opac?punumber=9 More »

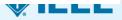

### **Useful articles on IEEE Xplore**

- "Beginnings and endings: keys to better engineering technical writing" Pierson, M.M.; Pierson, B.L.,
- "Hints on writing technical papers and making presentations" Li, V.O.K.
- "How to Get Your Manuscript Published in this Transactions in Six Months or Less" Williams, Dylan F.

http://ieeexplore.ieee.org

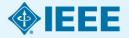

### Key sites to remember

#### Manuscript "How to write":

http://www.ieee.org/publications\_standards/publications/authors/author
guide\_interactive.pdf

#### **IEEE Author Tools**

http://www.ieee.org/publications standards/publications/authors/author
tools.html

#### **IEEE Conference Search and Calls for Papers:**

http://www.ieee.org/conferences\_events/index.html

**IEEE Xplore:** <a href="http://ieeexplore.ieee.org">http://ieeexplore.ieee.org</a>

#### **IEEE Xplore information, training and tools:**

http://www.ieee.org/go/clientservices

#### **IEEE Journal Citation reports:**

http://www.ieee.org/publications standards/publications/journmag/journalcitations.html

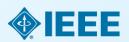

#### Publicly available authorship videos in IEEE.tv

- How to write papers for MTT: https://ieeetv.ieee.org/conference-highlights/how-to-writepapers-for-mtt
- How to write and publish a technical paper:
- Part 1: <a href="https://ieeetv.ieee.org/ieeetv-specials/how-to-publish-a-technical-paper-with-ieee-part-1-overview-publishing-options-from-ieee">https://ieeetv.ieee.org/ieeetv-specials/how-to-publish-a-technical-paper-with-ieee-part-1-overview-publishing-options-from-ieee</a>
- Part 2: <a href="https://ieeetv.ieee.org/ieeetv-specials/how-to-publish-a-technical-paper-with-ieee-part-2-audience-paper-structure">https://ieeetv.ieee.org/ieeetv-specials/how-to-publish-a-technical-paper-with-ieee-part-2-audience-paper-structure</a>
- Part 3: <a href="https://ieeetv.ieee.org/ieeetv-specials/how-to-publish-a-technical-paper-with-ieee-part-3-ethics-where-to-publish-open-access-impact-factor">https://ieeetv.ieee.org/ieeetv-specials/how-to-publish-a-technical-paper-with-ieee-part-3-ethics-where-to-publish-open-access-impact-factor</a>
- Part 4: <a href="https://ieeetv.ieee.org/ieeetv-specials/how-to-publish-a-technical-paper-with-ieee-part-4-using-ieee-xplore-and-other-author-tools">https://ieeetv.ieee.org/ieeetv-specials/how-to-publish-a-technical-paper-with-ieee-part-4-using-ieee-xplore-and-other-author-tools</a>

#### **THANK YOU!**

Eszter Lukács

IEEE Client Services Manager - Europe

e.lukacs@ieee.org

- Web: www.ieee.org/go/clientservices
- Check my training dates on Twitter:
  @IEEE\_elukacs

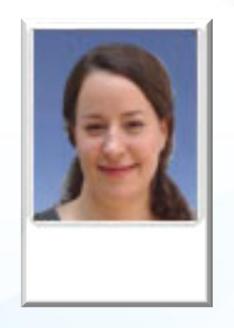

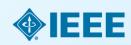